# CS 1124 Media Computation Lab 2.3

Steve Harrison September 5, 2008

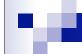

# **Questions about HW 1?**

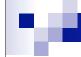

## A reminder about names and data

Lets look again at negative(picture) ....

# Returning a result

```
def negative(picture):
    for px in getPixels(picture):
        red = getRed(px)
        green = getGreen(px)
        blue = getBlue(px)
        negColor = makeColor( 255-red, 255-green, 255-blue)
        setColor(px, negColor)
```

```
>>> myPicture = makePicture(file)
>>> negPicture = negative(myPicture)
>>> show(negPicture)
```

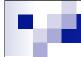

# Returning from a function

- What will we see?
- Why?

```
>>> myPicture = makePicture(file)
>>> show(myPicture)
>>> negPicture = negative(myPicture)
>>> show(negPicture)
>>> show(myPicture)
```

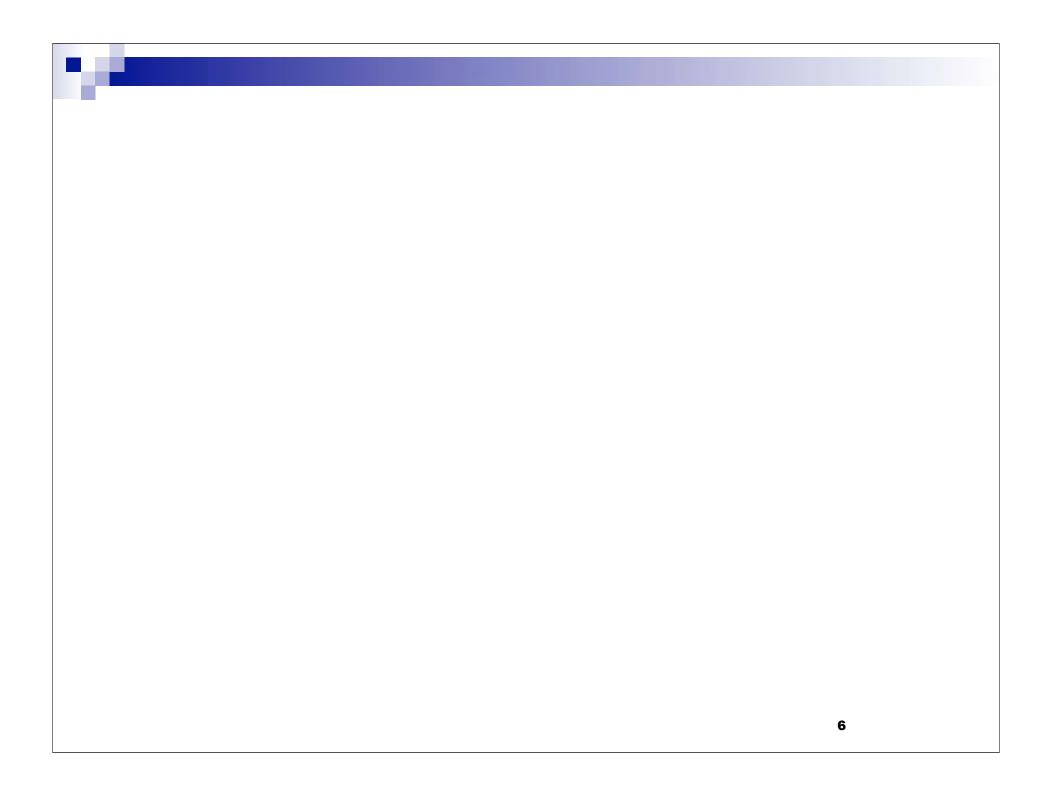

# v

### How "close" are two colors?

- Sometimes you need to find the *distance* between two colors, e.g., when deciding if something is a "close enough" match
- How do we measure distance?
  - Pretend it's Cartesian coordinate system
  - ☐ Distance between two points:
- Distance between two colors:

$$\sqrt{(x_1-x_2)^2+(y_1-y_2)^2}$$

☐ This is a case where the figure of speech —uistance between colors— actually is a mathematical function!

$$\sqrt{(red_1 - red_2)^2 + (green_1 - green_2)^2 + (blue_1 - blue_2)^2}$$

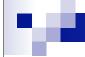

# distance(color1, color2)

■ It does the distance calculation:

$$\sqrt{(red_1 - red_2)^2 + (green_1 - green_2)^2 + (blue_1 - blue_2)^2}$$

def distance(color1, color2):

```
redDiff = getRed(color1) - getRed(color2)
greenDiff = getGreen(color1) - getGreen(color2)
blueDiff = getBlue(color1) - getBlue(color2)
colorDistance = sqrt((redDiff*redDiff)+(greenDiff*greenDiff)+(blueDiff*blueDiff))
return colorDistance
```

# Making Barb a redhead

# def turnRed(file): brown = makeColor(57, 16, 8) picture = makePicture(file) for px in getPixels(picture): color = getColor(px) if distance(color, brown) < 50.0: redness = getRed(px) \* 1.5 setRed(px, redness) show(picture) return(picture)</pre>

#### **Original:**

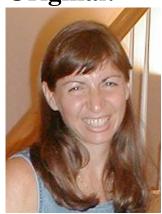

#### Digital makeover:

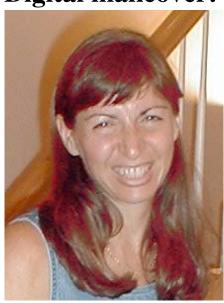

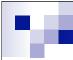

# **Multiple functions?**

- Put in same file, one right after the other
- GOOD PROGRAMMING:
  - □ put the main function -- one that calls the other functions -- first.
  - □ name the file the same as the main function
- Just be sure that "def" for each function starts in the first column.

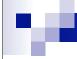

# **Multiple functions?**

■ So in the current recipe:

```
def turnRed(file):
    brown = makeColor(57, 16, 8)
...
    return(picture)

def distance(color1, color2):
    redDiff = getRed(color1) - getRed(color2)
...
    return(picture)
```

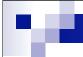

# **Questions?**

# **Project 2**

- Specification SIX variations of Lane Stadium:
  - 1)reduce red by 50%
  - 2)reduce blue by 40%
  - 3)reduce green by 30%
  - 4)makeSunset (page 62)
  - 5)posterize(page 105)
  - 6)some combination of two of the above 5 (your choice)
- Lagniappe ("A Little Bit Extra")
  - □ do any of ONE the above for 1/2 of the picture. There are many ways to define "1/2 of the picture". (Think about it...)
  - □ # tell us what you did so we will know!
- Details on moodle

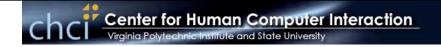

On September 5, 2008

# **OPEN HOUSE!**

#### **CENTER FOR HUMAN COMPUTER INTERACTION**

- Come meet our CHCI faculty and students.
- See demonstrations of ongoing projects and find out how you can participate.
- Come to view our resources: labs, equipment.
- Join us for refreshments, information and FUN!
  - o Opening welcome at 4pm in #1110 KW II
  - Research Demonstrations
  - Refreshments at 5pm

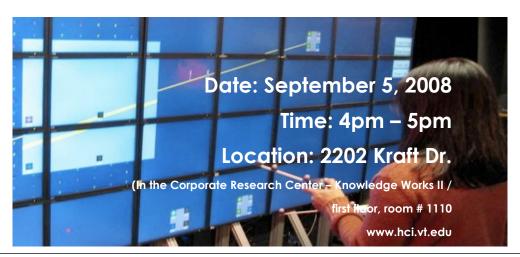

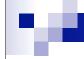

# **Coming Attractions**

- For Friday
  - □ Project 1 due @ 2:00
  - □ start on Project 2
  - □ shortened lab
  - ☐ HCI Center Open House @ 4:00 PM
- For Monday
  - □ Read Chapter 4 (through at least 4.3)
  - □ Do Quiz 3 (due 10:00 am)
- Next Friday
  - □ Project 2 Due